## *Reporting Tassel 5 Issues*

## **Executing Tassel** *(Including increasing heap size)*

Please read this first…

https://bytebucket.org/tasseladmin/tassel-5-source/wiki/docs/ExecutingTassel.pdf

## **To Report Issue using GUI**

**1. Open logging window, and check Debug Level.**

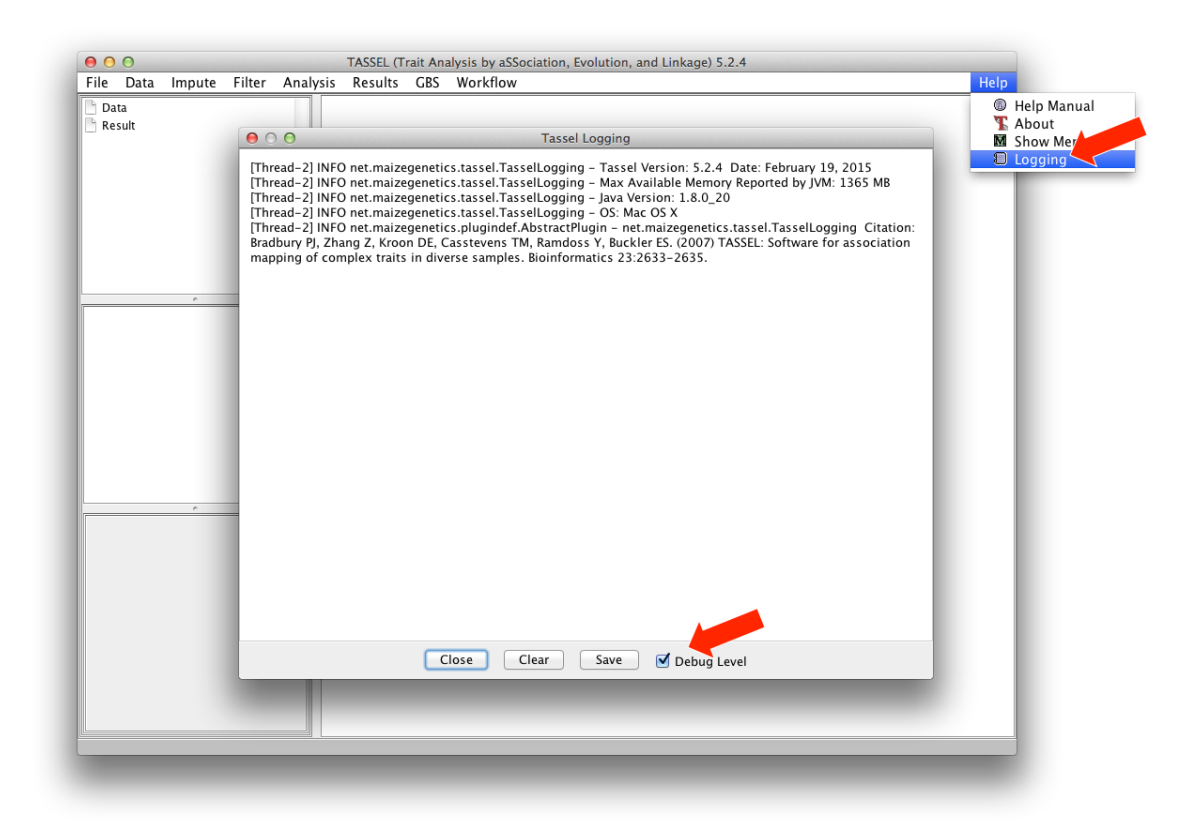

- **2. Step through functions you wish to perform, and record those steps to send to us.**
- **3. In Logging window, either copy/paste or "Save" all logging messages to send to http://groups.google.com/group/tassel.**

## **To Report Issue using Command Line**

**1. Run the Tassel Pipeline with the debug flag.**

```
./run pipeline.pl -debug [<filename>] ...
```
**2. Send your command and all logging messages to http://groups.google.com/group/tassel.**